#### Quick Tip: Dispatch Purchase Order by Batch

Currently users dispatch Purchase Orders one at a time. This can take from 3-5 minutes per Purchase Order. If a User dispatches 50 in a given day they would spend between 2.5 – 4 hours a day on dispatching Purchase Orders alone.

PeopleSoft offers users the ability to dispatch Purchase Orders in Batches. In the time it takes a user to dispatch one Purchase Order they could dispatch 50, saving between 2-3.5 hours a day.

#### Navigation:

#### Purchasing>Purchase Orders>Reconcile Pos>Reconciliation Workbench

| Reconciliation WorkBench                                                                      |
|-----------------------------------------------------------------------------------------------|
| Enter any information you have and click Search. Leave fields blank for a list of all values. |
| Find an Existing Value Add a New Value                                                        |
|                                                                                               |
| Business Unit: = 🗾 58000 🔍                                                                    |
| WorkBench ID: begins with 💌                                                                   |
| Description: begins with 💌                                                                    |
| Case Sensitive                                                                                |
| Clear Basic Search 🗐 Save Search Criteria                                                     |
| Find an Existing Value Add a New Value                                                        |
|                                                                                               |

Input the Workbench ID and click the Search button.

| Filter Optio          | ns                                               |
|-----------------------|--------------------------------------------------|
| Business Unit:        | 58000 WorkBench ID: DISATCHPO                    |
| Description:          | DISPATCH PURCHASE ORDERS                         |
|                       | and click on Search. Leave blank for all values. |
| Search Criteria       |                                                  |
| Purchase Order:       |                                                  |
| PO Date:              | 3 To:                                            |
| Activity Date:        | 31 To:                                           |
| Due Date:             | 10: 10                                           |
| Request BU:           | 🔍 Requisition ID:                                |
| Vendor ID:            | Q                                                |
| ltem ID:              | Q                                                |
| Buyer:                | ٩)                                               |
| Contract SetID:       | Q                                                |
| Contract ID:          | ٩                                                |
| Release Number:       | <u> </u>                                         |
| GPO ID:               | ٩                                                |
| GPO Contract:         |                                                  |
| Status                |                                                  |
| □ Open (<br>Receiving | Approved Dispatched Cancelled                    |
| Required              | Not Required                                     |
| O Not Received        | O Partially Received O Fully Received            |
| Matching              |                                                  |
| 🗆 Required            | 🗖 Not Required                                   |
| C None                | O Partial Match O Fully Matched                  |
| Encumbrance           |                                                  |
| . Open Encumb         | ances                                            |

Input your Buyer ID and click the Approved Radio box located in the Status section.

| Statūs                        |                                                              |                   | × ·                       | the second            | ~         |
|-------------------------------|--------------------------------------------------------------|-------------------|---------------------------|-----------------------|-----------|
| 🗆 Open 🖉                      | Approved 🗌 🗆 Dispat 🖓 ed                                     | Cancelled         |                           |                       |           |
| Receiving                     | v                                                            |                   |                           |                       |           |
| 🗆 Required                    | Not Required                                                 |                   |                           |                       |           |
| C Not Received                | C Partially Received                                         | C Fully Received  |                           |                       |           |
| Matching                      |                                                              |                   |                           |                       |           |
| 🗆 Required                    | 🗖 Not Required                                               |                   |                           |                       |           |
| C None                        | C Partial Match                                              | C Fully Matched   |                           |                       |           |
| Encumbrance                   |                                                              |                   |                           |                       |           |
| 🗖 Open Encumbra               | ices                                                         |                   |                           |                       |           |
| Chartfields                   |                                                              |                   |                           |                       |           |
| <u>GL Unit</u> <u>Account</u> | <u>Sub-</u><br><u>Account</u> <u>Fund Type</u> <u>Fundir</u> | <u>- Dept Bud</u> | d <u>Ref</u> <u>CFDA#</u> | <u>Program Projec</u> | <u>ct</u> |
|                               | ۹ 🗖 ۹ 🗖 ۹ 🧖                                                  | Q Q               | Q                         | Q Q (                 |           |
| $\frown$                      |                                                              |                   |                           |                       |           |
| Search Return to              | Reconciliation WorkBench                                     |                   |                           |                       |           |
|                               |                                                              |                   |                           |                       |           |
| Notify                        |                                                              |                   |                           |                       |           |
|                               |                                                              |                   |                           |                       |           |

Click the Search button.

| usi       | ness Unit:                        | 58000                           |              | Work             | Bench ID: D | ISATCHPO                        |                |                         |                        |                        |                             |       |
|-----------|-----------------------------------|---------------------------------|--------------|------------------|-------------|---------------------------------|----------------|-------------------------|------------------------|------------------------|-----------------------------|-------|
| es        | cription:                         | DISPATCH                        | H PURCHA:    | BE OR            | DERS        |                                 |                |                         |                        |                        |                             |       |
| ele       | ct POs for Furt                   | her Proces                      | sing         |                  |             |                                 |                |                         |                        |                        |                             |       |
| ist       | of Purchase (                     |                                 |              |                  |             |                                 | Customize   Fi | nd View All Dov         | wnload                 | First 🛃 1-             | 10 of 20 🕨                  | Last  |
|           | Detail Y                          | Other<br>der Doc<br>Status      | PO<br>Status | <u>Hold</u>      | PO Date     | Last Activity                   | Vendor ID      | Buyer                   | <u>Match</u><br>Action | <u>Change</u><br>Order | <u>Blanket</u><br><u>P0</u> | Lines |
| •         | <u>5809000532</u>                 |                                 | Approved     | N                | 02/26/2004  | 06/27/2005                      | 0000069356     | Nancy<br>Boydston (580) | Standard               |                        |                             |       |
| ~         | <u>5809000766</u>                 |                                 | Approved     | N                | 04/08/2004  | 08/04/2006                      | 0000059443     | Theresa Howell          | Standard               | 1                      |                             |       |
| •         | <u>5809001270</u>                 |                                 | Approved     | Ν                | 06/26/2004  | 11/18/2005                      | 0000069633     | Keith Hicks             | Standard               | 1                      |                             |       |
| ~         | <u>5809001352</u>                 |                                 | Approved     | N                | 07/07/2004  | 11/19/2005                      | 0000066849     | Keith Hicks             | Standard               | 4                      |                             |       |
| ~         | <u>5809002020</u>                 |                                 | Approved     | N                | 11/18/2004  | 11/29/2005                      | 0000056253     | Gwen Martin             | Standard               | 1                      |                             |       |
| ~         | <u>5809002589</u>                 |                                 | Approved     | N                | 04/19/2005  | 12/27/2005                      | 0000071553     | Cathye Vester           | Standard               | 1                      |                             |       |
| ~         | <u>5809002747</u>                 |                                 | Approved     | Ν                | 05/18/2005  | 11/13/2005                      | 0000068366     | Marti Anderson          | Standard               | 3                      |                             |       |
| •         | <u>5809002942</u>                 |                                 | Approved     | N                | 06/30/2005  | 07/31/2006                      | 0000041355     | Gary Rowland<br>(580)   | Standard               | 2                      |                             |       |
| ~         | <u>5809003233</u>                 |                                 | Approved     | Ν                | 08/23/2005  | 07/05/2006                      | 0000077976     | Keith Hicks             | Standard               | 1                      |                             |       |
| ~         | <u>5809003321</u>                 |                                 | Approved     | N                | 09/02/2005  | 02/15/2006                      | 0000068165     | Marti Anderson          | Standard               | 1                      |                             |       |
| tio<br>Te | elect All  Approve Set filter opt | Clear All<br>Unapp<br>ions Proc |              | Cance<br>st Opti |             | se Dispatch<br>Monitor View Pre |                | ]                       |                        |                        |                             |       |

Click the View All link to review all eligible Purchase Orders.

• You can deselect a Purchase Order from being dispatched by clicking the Radio Box <sup>I</sup> located to the left of the Purchase Order number.

Click the Other tab.

|     | iness Unit:               | 58000           |              |       | Bench ID: DIS                   | ATCHPO                           |               |                                   |                                                      |                                 |                  |
|-----|---------------------------|-----------------|--------------|-------|---------------------------------|----------------------------------|---------------|-----------------------------------|------------------------------------------------------|---------------------------------|------------------|
| Des | scription:                | DISPATCH        | H PURCHA     | SE OF | DERS                            |                                  |               |                                   |                                                      |                                 |                  |
| Sel | ect POs for Fur           | her Proces      | sing         |       |                                 |                                  |               |                                   |                                                      |                                 |                  |
| Lis | t of Purchase (<br>Detail | Orders<br>Other |              |       |                                 |                                  | Cust          | <u>omize   Find   Vi</u>          | <u>ew 10   Downloa</u>                               | d First 🕙 1                     | -20 of 20 🕑 Last |
| {   | Purchase Or               | dor Doc         | PO<br>Status | Hold  | <u>Receipt</u><br><u>Status</u> | <u>Backorde</u><br><u>Status</u> | Budget Status | <u>NP Budget</u><br><u>Status</u> | <u>Document</u><br><u>Tolerance</u><br><u>Status</u> | Go To PO<br>Activity<br>Summary | Edit the PO      |
| ~   | <u>5809000532</u>         |                 | Approved     | Ν     | Not Recvd                       | None                             | Valid         | Valid                             | Valid                                                | á.                              | L                |
| ~   | <u>5809000766</u>         |                 | Approved     | Ν     | Not Recvd                       | None                             | Valid         | Valid                             | Valid                                                | á k                             | <u>e</u>         |
| ☑   | <u>5809001270</u>         |                 | Approved     | Ν     | Not Recvd                       | None                             | Valid         | Valid                             | Valid                                                | á.                              | <u>/</u>         |
| ~   | <u>5809001352</u>         |                 | Approved     | N     | Not Recvd                       | None                             | Valid         | Valid                             | Valid                                                | á.                              | 1                |
| ~   | <u>5809002020</u>         |                 | Approved     | Ν     | Not Recvd                       | None                             | Valid         | Valid                             | Valid                                                | á.                              | L                |
| ~   | <u>5809002589</u>         |                 | Approved     | Ν     | Not Recvd                       | None                             | Valid         | Valid                             | Valid                                                | á.                              | <u>/</u>         |
| ☑   | <u>5809002747</u>         |                 | Approved     | Ν     | Not Recvd                       | None                             | Valid         | Valid                             | Valid                                                | á.                              | L                |
| ~   | <u>5809002942</u>         |                 | Approved     | Ν     | Not Recvd                       | None                             | Valid         | Valid                             | Valid                                                | á.                              | 1                |
| ☑   | <u>5809003233</u>         |                 | Approved     | Ν     | Not Recvd                       | None                             | Valid         | Valid                             | Valid                                                | á.                              | 1                |
| ~   | <u>5809003321</u>         |                 | Approved     | N     | Not Recvd                       | None                             | Valid         | Valid                             | Valid                                                | á.                              | 1                |
| ☑   | <u>5809003398</u>         |                 | Approved     | Ν     | Not Recvd                       | None                             | Valid         | Valid                             | Valid                                                | á.                              | 1                |
| ~   | <u>5809003473</u>         |                 | Approved     | Ν     | Not Recvd                       | None                             | Valid         | Valid                             | Valid                                                | á.                              | 1                |
| ☑   | <u>5809003510</u>         |                 | Approved     | Ν     | Not Recvd                       | None                             | Valid         | Valid                             | Valid                                                | á.                              | 1                |
| ~   | <u>5809003517</u>         |                 | Approved     | Ν     | Not Recvd                       | None                             | Valid         | Valid                             | Valid                                                | á.                              | Ø                |
| ~   | <u>5809003930</u>         |                 | Approved     | Ν     | Not Recvd                       | None                             | Valid         | Valid                             | Valid                                                | á                               | 1                |
| ~   | <u>5809004208</u>         |                 | Approved     | N     | Not Recvd                       | None                             | Valid         | Valid                             | Valid                                                | á.                              | 1                |
| ☑   | <u>5809004379</u>         |                 | Approved     | Ν     | Not Recvd                       | None                             | Valid         | Valid                             | Valid                                                | á.                              | L                |
| ☑   | <u>5809004580</u>         |                 | Approved     | N     | Not Recvd                       | None                             | Valid         | Valid                             | Valid                                                | á.                              | <u>e</u>         |
| V   | <u>5809004689</u>         |                 | Approved     | Ν     | Not Recvd                       | None                             | Valid         | Valid                             | Valid                                                | á k                             | Ľ                |
| V   | <u>Y008715</u>            |                 | Approved     | N     | Not Recvd                       | None                             | Valid         | Valid                             | Valid                                                | á.                              | 1                |
| 2 5 | Select All                | Clear All       |              |       |                                 |                                  |               |                                   |                                                      |                                 |                  |

- The Budget Status must equal Valid or you need to deselect the Purchase Order.
- You can go to the Maintain Purchase Order by clicking the *licon* located to the far right of the Purchase Order number

When you are ready to dispatch the Purchase Order click the Dispatch button at the bottom of the page.

| Reconciliation    | WorkBench        |                                                |
|-------------------|------------------|------------------------------------------------|
| Processin         | g Results        |                                                |
| Business Unit:    | 58000            | WorkBench ID: DISATCHPO                        |
| *Description:     | DISPATCH PURCI   | ASE ORDERS                                     |
| Select POs for Fu | rther Processing |                                                |
|                   | -                |                                                |
| Not Qualified     | View All   🛗     | Qualified Find   View All   Download 1-9 of 20 |
| PO ID             | Log              | POID Line Sched Distrib Line                   |
|                   | <b>**</b>        | 5809000532                                     |
|                   |                  | 5809000766 -                                   |
|                   |                  | 5809001270 📃                                   |
|                   |                  | 5809001352 📃                                   |
|                   |                  | 5809002020                                     |
|                   |                  | 5809002589                                     |
|                   |                  | 5809002747                                     |
|                   |                  | 5809002942                                     |
|                   |                  | 5809003233                                     |
|                   |                  |                                                |
|                   |                  |                                                |
| Select All        | Clear All        |                                                |
| Proceed Yes       |                  | eturn to Reconciliation WorkBench              |
| E Notify          |                  |                                                |

This will take you to the Processing Results page. There are two sections:

- Not Qualified
  - You can identify the reason the Purchase Order is not qualified to be dispatched by clicking the H icon located to the right of the Purchase Order not qualified.
- Qualified
  - Identifies the Purchase Orders that are qualified to be dispatched.
  - Click the button to the right of the Purchase Order if you do not want to dispatch it.
  - Be sure to click the **WEWALL** link to review all Purchase Orders Qualified to be dispatched.

When ready click the <sup>Yes</sup> button to continue with dispatching the Purchase Order.

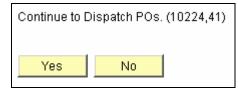

Click the Yes button to continue, click the No to return back to the previous page without dispatching the Purchase Orders.

| usiness Uni            |              | 58000         |              |             | (Bench ID: D | ISATCHPO      |                       |                           |                        |                               |                             |        |
|------------------------|--------------|---------------|--------------|-------------|--------------|---------------|-----------------------|---------------------------|------------------------|-------------------------------|-----------------------------|--------|
| escription:            | P            | SPATCH        | I PURCHA:    | SEOR        | DERS         |               |                       |                           |                        |                               |                             |        |
| elect POs fo           |              |               | sing         |             |              |               |                       |                           |                        |                               |                             | 1      |
| ist of Purch           | ase Or       | ders<br>Other |              |             |              |               | <u>Customize   Fi</u> | nd   <u>View 10   Dov</u> | <u>vnload</u> I        | First 🛃 1-3                   | 20 of 20 止                  | l Last |
| Purchas                | e Orde       | Doc           | PO<br>Status | <u>Hold</u> | PO Date      | Last Activity | Vendor ID             | Buver                     | <u>Match</u><br>Action | <u>Change</u><br><u>Order</u> | <u>Blanket</u><br><u>PO</u> | Lines  |
| ✓ 580900               | <u>)532</u>  |               | Approved     | Ν           | 02/26/2004   | 06/27/2005    | 0000069356            | Nancy<br>Boydston (580)   | Standard               |                               |                             |        |
| <b>▼</b> <u>580900</u> | <u>)766</u>  |               | Approved     | N           | 04/08/2004   | 08/04/2006    | 0000059443            | Theresa Howell            | Standard               | 1                             |                             |        |
| ▼ <u>580900</u>        | 1270         |               | Approved     | N           | 06/26/2004   | 11/18/2005    | 0000069633            | Keith Hicks               | Standard               | 1                             |                             |        |
| ✓ 580900               | 1352         |               | Approved     | N           | 07/07/2004   | 11/19/2005    | 0000066849            | Keith Hicks               | Standard               | 4                             |                             |        |
| ✓ <u>580900</u>        | 2020         |               | Approved     | N           | 11/18/2004   | 11/29/2005    | 0000056253            | Gwen Martin               | Standard               | 1                             |                             |        |
| ✓ 580900:              | 2 <u>589</u> |               | Approved     | Ν           | 04/19/2005   | 12/27/2005    | 0000071553            | Cathye Vester             | Standard               | 1                             |                             |        |
| <b>▼</b> <u>580900</u> | 2747         |               | Approved     | N           | 05/18/2005   | 11/13/2005    | 0000068366            | Marti Anderson            | Standard               | 3                             |                             |        |
| ✓ 580900:              | 2942         |               | Approved     | Ν           | 06/30/2005   | 07/31/2006    | 0000041355            | Gary Rowland<br>(580)     | Standard               | 2                             |                             |        |
| <b>▼</b> <u>580900</u> | 3233         |               | Approved     | Ν           | 08/23/2005   | 07/05/2006    | 0000077976            | Keith Hicks               | Standard               | 1                             |                             |        |
| ▼ 580900:              | 3321         |               | Approved     | Ν           | 09/02/2005   | 02/15/2006    | 0000068165            | Marti Anderson            | Standard               | 1                             |                             |        |
| ▼ <u>580900</u>        | <u>3398</u>  |               | Approved     | Ν           | 09/20/2005   | 06/23/2006    | 0000072246            | Marti Anderson            | Standard               | 1                             |                             |        |
| ✓ 580900:              | <u>3473</u>  |               | Approved     | Ν           | 10/03/2005   | 02/28/2006    | 0000076796            | Carol Morris<br>(580)     | Standard               | 1                             |                             |        |
| ▼ 580900:              | <u>3510</u>  |               | Approved     | Ν           | 10/13/2005   | 05/25/2006    | 0000068366            | Marti Anderson            | Standard               | 1                             |                             |        |
| ✓ 580900:              | <u>3517</u>  |               | Approved     | N           | 10/14/2005   | 06/27/2006    | 0000068366            | Marti Anderson            | Standard               | 1                             |                             |        |
| <b>▼</b> <u>580900</u> | <u>3930</u>  |               | Approved     | Ν           | 02/03/2006   | 02/15/2006    | 0000068165            | Marti Anderson            | Standard               | 1                             |                             |        |
| ✓ 580900.              | <u>4208</u>  |               | Approved     | Ν           | 04/11/2006   | 04/12/2006    | 0000016942            | Gwen Martin               | Standard               | 1                             |                             |        |
| <b>▼</b> <u>580900</u> | <u>4379</u>  |               | Approved     | Ν           | 05/23/2006   | 05/24/2006    | 0000072648            | Marti Anderson            | Standard               | 1                             |                             |        |
| ✓ 580900.              | 4580         |               | Approved     | N           | 06/29/2006   | 06/29/2006    | 0000073373            | Keith Hicks               | Standard               | 1                             |                             |        |
| ✓ 580900.              | 4 <u>689</u> |               | Approved     | Ν           | 07/21/2006   | 07/25/2006    | 0000068165            | Marti Anderson            | Standard               | 1                             |                             |        |
| V00871                 | 5            |               | Approved     | N           | 07/12/2001   | 12/27/2005    | 0000075261            | Theresa<br>Johnson (580)  | Standard               | 8                             |                             |        |

#### **Print Purchase Orders Dispatched**

#### Navigation:

# People Tools>Process Schedule>Process Monitor

| / Proc | ess List 🔪 <u>S</u> e                    | rver List |                                          |                               |             |                 |                                   |                   |                                      |                |
|--------|------------------------------------------|-----------|------------------------------------------|-------------------------------|-------------|-----------------|-----------------------------------|-------------------|--------------------------------------|----------------|
| View   | Process Reque                            | st For    |                                          |                               |             |                 |                                   |                   |                                      |                |
|        |                                          | L Q       | Type:<br>Name:<br>Distribution<br>Status |                               | La<br>Q Ins | stance:         | 90 Days ▼<br>to<br>Save On Refree | Refresh<br>sh     |                                      |                |
| Proce  | ess List                                 |           |                                          |                               |             | <u>Cu</u>       | <u>stomize   Find</u>   Vi        | ew All   🛗 🛛 F    | irst 🖪 1-4 of 4                      |                |
| Selec  | <u>t Instance Seq</u>                    | Proces    | s Type                                   | <u>Process</u><br><u>Name</u> | <u>User</u> | <u>Run Date</u> | /Time                             | <u>Run Status</u> | <u>Distribution</u><br><u>Status</u> | <u>Details</u> |
|        | 3728821                                  | PSJob     |                                          | PODISP                        | RMAXWELL    | 12/04/20        | 06 10:47:30AM C                   | GT Success        | Posted                               | <u>Details</u> |
|        | 3728818                                  | PSJob     |                                          | PODISP                        | RMAXWELL    | 12/04/20        | 06 10:16:17AM C                   | GT Success        | Posted                               | <u>Details</u> |
|        | 3728815                                  | PSJob     |                                          | PODISP                        | RMAXWELL    | 12/04/20        | 06 10:13:53AM C                   | GT Success        | Posted                               | <u>Details</u> |
| Π      | 3728281                                  | Crystal   |                                          | OCP00378                      | RMAXWELL    | 11/20/20        | 06 2:17:15PM C8                   | T Success         | Posted                               | <u>Details</u> |
| Proces | ave FNotify<br>ss List   <u>Server L</u> | ]<br>.ist |                                          |                               |             |                 |                                   |                   |                                      |                |

Click on the **PODISP** link.

| Process Detail     |                                                     |         |
|--------------------|-----------------------------------------------------|---------|
| Process Name:      | PODISP                                              | Refresh |
| Main Job Instance: | 3728821                                             |         |
| Left Right         |                                                     |         |
|                    | ISP Success<br>OPO005 Success<br>O PO EMAIL Success |         |
| Return             |                                                     |         |

Click on the middle link.

| rocess Deta    | ül                 |                 |                                |
|----------------|--------------------|-----------------|--------------------------------|
| rocess         |                    |                 |                                |
| Instance:      | 3728822            | Туре:           | SQR Process                    |
| Name:          | POPO005            | Description:    | Single PO Dispatch/Print       |
| Run Status:    | Success            | Distribution \$ | Status: Posted                 |
| lun            |                    |                 | Update Process                 |
| Run Control ID | RMAXWELL           |                 | Hold Request                   |
| Location:      | Server             |                 | Queue Request                  |
| Server:        |                    |                 | Cancel Request                 |
| Recurrence:    |                    |                 | Delete Request Restart Request |
|                |                    |                 | •                              |
| ate/Time       |                    |                 | Actions                        |
| Request Crea   | ted On: 12/04/2006 | 10:47:33AM CST  | <u>Parameters</u> Transfer     |
| Run Anytime /  | After: 12/04/2006  | 10:47:30AM CST  | <u>Message Log</u>             |
| Began Proces   | s At: 12/04/2006   | 10:47:51AM CST  | Batch Timings                  |
| Ended Proces   | s At: 12/04/2006   | 10:48:28AM CST  | View Log/Trace                 |
|                |                    |                 |                                |
|                |                    |                 |                                |
|                |                    |                 |                                |
| ОК             | Cancel             |                 |                                |

Click on the View Log/Trace link.

| View Log/T<br>Report           | race      |                   |           |                  |                   |
|--------------------------------|-----------|-------------------|-----------|------------------|-------------------|
| Report ID:                     | 1848868   | Process Instance: | 3728822   | Me               | essage Log        |
| Name:                          | POPO005   | Process Type:     | SQR Proce | ss               |                   |
| Run Status:                    | Success   |                   |           |                  |                   |
| Single PO Di<br>Distribution I |           |                   |           |                  | _                 |
| Distribution                   |           | Expiration        | Date: 12  | /18/2006         |                   |
| File List                      |           |                   |           |                  |                   |
| <u>Name</u>                    |           |                   | e (bytes) | Datetime Create  | <u>d</u>          |
| Message Loc                    |           | 1,633             |           | 12/04/2006 10:48 | 3:28.000000AM CST |
| (popo005 372                   | 28822.PDF | 75,707            |           | 12/04/2006 10:48 | 3:28.000000AM CST |
| Trace File                     |           | 400,549           | 9         | 12/04/2006 10:48 | 3:28.000000AM CST |
| Distribute To                  |           |                   |           |                  |                   |
| <b>Distribution</b> I          | D Type    | <u>*Distrit</u>   | oution ID |                  |                   |
| User                           |           | RMAXV             | VELL      |                  |                   |
|                                |           |                   |           |                  |                   |
|                                |           |                   |           |                  |                   |
|                                |           |                   |           |                  |                   |
|                                |           |                   |           |                  |                   |
|                                |           |                   |           |                  |                   |
| Return                         |           |                   |           |                  |                   |

Click on the PDF link. This link will show all the purchase orders that have been selected to dispatch.

|                                           |            |               |                 | Dispatch v   | via Print   |
|-------------------------------------------|------------|---------------|-----------------|--------------|-------------|
|                                           | Purchase C | rder          | Date            | Revision     | Page        |
|                                           | 580900053  |               | 02/26/2004      |              | 1           |
|                                           | Payment T  | erms          | Freight Term    | s            | Ship Via    |
| Department of Central Services            | 0 Days     |               |                 |              | COMMON      |
| DEPARTMENT OF CENTRAL SERVICES            | Buyer      |               | Phone           |              | Currency    |
| CENTRAL PURCHASING DIVISION               |            | dston (580)   | 405/522-00      | 46           | USD         |
| 2401 N LINCOLN, WILL ROGERS BLDG, STE 116 | Ship To:   | 58020         |                 |              |             |
| OKLAHOMA CITÝ OK 73105                    |            |               | NT OF CENTRAL S |              |             |
|                                           |            |               | TION AND PROPE  |              |             |
|                                           |            | 2401 N LINC   | COLN, WILL ROGE | RS BLDG, STE | 106         |
| Vendor: 0000069356                        |            | OKLAHOMA      | CITY OK 73105   |              |             |
| ACCREDITATION COUNCIL FOR GRADUATE N      | /IEDIC     |               |                 |              |             |
| 515 N STATE ST                            |            |               |                 |              |             |
| CHICAGO IL 60610                          | Bill To:   | DEPARTME      | NT OF CENTRAL S | SERVICES     |             |
|                                           |            | ACCOUNTI      | NG DIVISION     |              |             |
|                                           |            | PO BOX 534    | 188             |              |             |
|                                           |            | OKLAHOMA      | CITY OK 7311234 | 88           |             |
|                                           |            |               |                 |              |             |
|                                           |            |               |                 |              |             |
| Tax Exempt? Y Tax Exempt ID: 736017987    |            |               |                 |              |             |
| Line-Sch Item Id Description              | Qua        | ntity UOM     | PO Price        | Extended An  | nt Due Date |
|                                           |            |               |                 |              |             |
|                                           | т          | otal PO Amour |                 |              | 0.0         |
|                                           | 10         | al PO Amour   |                 | 0.           | 00          |
| COMMENTS:                                 |            |               |                 |              |             |
| COMMENTS.                                 |            |               |                 |              |             |
|                                           |            |               |                 |              |             |
|                                           |            |               |                 |              |             |